## Problema: Dígito Verificador de CPF

Arquivo: digitoverificador\_cpf.c

Faça um programa em C onde o usuário digita 9 dígitos do seu CPF e o programa informa quais são os dígitos verificadores (dv). Utilize o algoritmo Módulo 11 para o cálculo destes dígitos .

Write a C program that the user gives 9 digits of his brazillian id card (CPF) and the program shows which are his verification numbers (dv). Use Módulo 11 algorithm to calculate these numbers.

## Entrada

A primeira linha da entrada contém um número inteiro que corresponde ao número da conta-corrente com 9 dígitos.

O número do CPF pode assumir um valor entre 000000000 à 999999999, ou seja:

000000000 ≤ cpf ≤ 999999999

The first entry line contains one integer number which indicates the number of user's brazillian bank account with 6 digits.

The CPF number may assume a value between 000000000 to 999999999, as in:

 $000000000 \leq \text{cpf} \leq 9999999999$ 

## Saída

Seu programa deve imprimir somente os dígitos verificadores.

Verifique os exemplos para entender melhor o formato da saída.

Your program must show only the verification numbers.

Check the examples below for better understanding of how the output must be.

## Exemplos

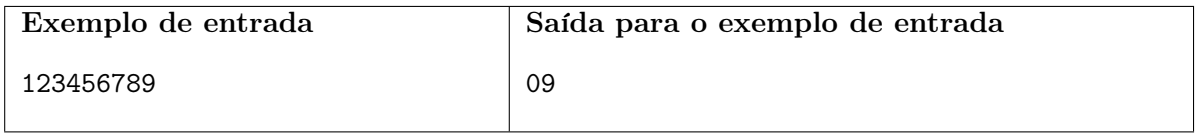

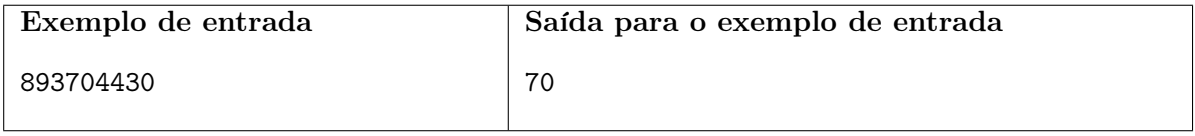